## An Introduction to the Video4Linux Framework

Hans Verkuil Cisco Systems Norway

## Features & Architecture

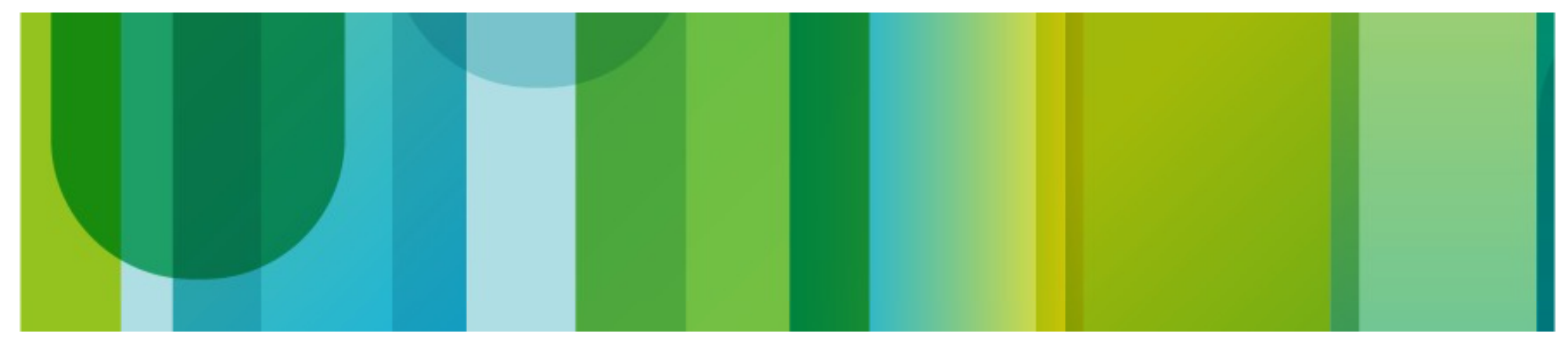

#### **Features**

- Video capture/output and tuning (/dev/videoX, streaming and control)
- Video capture and output overlay (/dev/videoX, control)
- Memory-to-Memory (aka codec) devices (/dev/videoX, streaming and control)
- Raw and Sliced VBI capture and output (/dev/vbiX, streaming and control)
- Radio tuning and modulating (/dev/radioX, control, ALSA for streaming)
- RDS receiver/transmitter (/dev/radioX, streaming and control)
- Software Defined Radio (/dev/swradioX, streaming and control)
- Low-level sub-device control (/dev/v4l-subdevX, control)
- Device topology discovery/control (/dev/mediaX, control)

#### Driver architecture

- The bridge driver controls the platform/USB/PCI/... hardware that is responsible for the DMA transfers.
- Based on the board configuration (USB ID, PCI ID, kernel config, device tree, module options) the necessary *sub-device* drivers are loaded.
- The bridge driver finally registers the device nodes it needs.
- Consequences for the Device Tree model: sub-devices need to defer initialization until the bridge driver has been loaded. The bridge driver needs to postpone initializing sub-devices until all required sub-devices have been loaded (v4l2-async).

# V4L2 PCI Skeleton Driver Basics

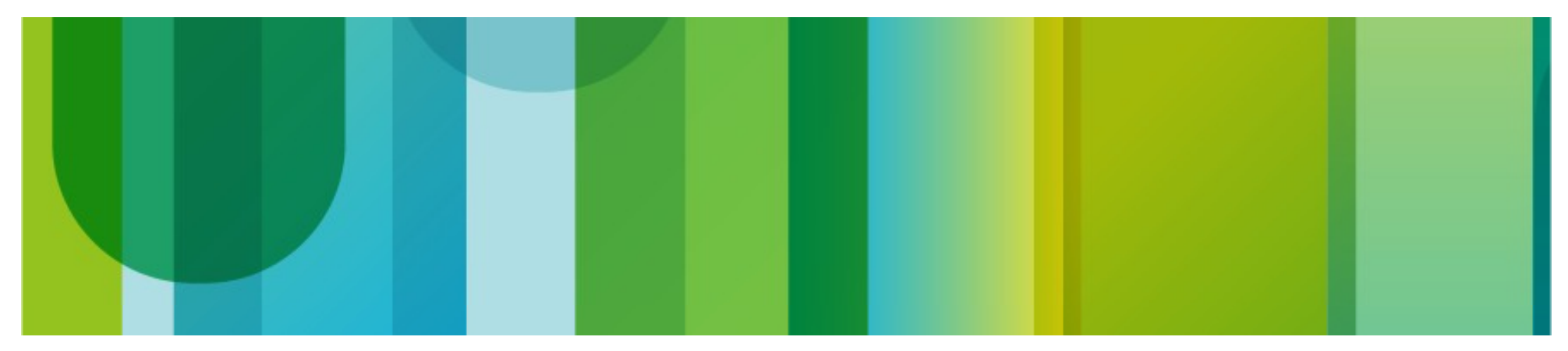

### Features of the Skeleton Driver

- It has two inputs: input 0 is an S-Video input (SDTV) and input 1 is an HDMI input (HDTV) up to 74.25 MHz pixelclock.
- It supports the 4:2:2 YUYV image format.
- It supports brightness, contrast, saturation and hue controls.

## struct v4l2 device (1)

- Top level struct.
- Misnomer: a better name would have been v4l2 root.
- v4l2 device (un)register should have been called v4l2 root init/exit.
- Maintains list of sub-devices.
- Has notify() callback for sub-devices.
- Has release() callback called when the last device reference goes away.

```
struct v4l2 device (2)
```

```
#include <linux/videodev2.h>
#include <media/v4l2-device.h>
```

```
MODULE DESCRIPTION("V4L2 PCI Skeleton Driver");
MODULE_AUTHOR("Hans Verkuil");
MODULE LICENSE("GPL v2");
MODULE DEVICE TABLE(pci, skeleton pci tbl);
```

```
struct skeleton {
        struct pci dev *pdev;
        struct v41\overline{2} device v412 dev;
};
static const struct pci device id skeleton pci tbl[] = {
        { PCI DEVICE (PCI VENDOR ID FOO, PCI DEVICE ID BAR) },
        \{0, \}};
<skeleton_probe>
```

```
<skeleton_remove>
static struct pci driver skeleton driver = {
        .name = KBUILD MODNAME,
        .probe = skeleton probe,
        .remove = skeleton remove,
        .id table = skeleton pci tbl,
```

```
};
```

```
module pci driver(skeleton driver);
```
### struct v4l2 device (3)

```
static int skeleton probe(struct pci dev *pdev, const struct pci device id *ent)
{
         struct skeleton *skel;
          int ret;
        pci enable device(pdev);
        pci\overline{\phantom{a}}set dma\overline{\phantom{a}} mask(pdev, DMA BIT MASK(32));
        skel = \overline{devm} kzalloc(&pdev->dev, sizeof(struct skeleton), GFP KERNEL);
         if (!skel)
                  return -ENOMEM;
         skel->pdev = pdev;
        ret = v412 device register(&pdev->dev, &skel->v412 dev);
         if (ret)
                  goto disable_pci;
        dev info(&pdev->dev, "V4L2 PCI Skeleton Driver loaded\n");
         return 0;
disable_pci:
        pci disable device(pdev);
         return ret;
}
static void skeleton remove(struct pci dev *pdev)
{
        struct v412 device *v412 dev = pci get drvdata(pdev);
        struct skeleton *skel = container of(v4l2 dev, struct skeleton, v4l2 dev);
        v412 device unregister(&skel->v412 dev);
        pci disable device(skel->pdev);
}
```
## struct video device (1)

- Represents a video/radio/vbi/v4l2\_subdev device node in /dev.
- Pointer to v412 file operations for the file operations.
- Pointer to v412 joctl ops for joctl operations.
- Often represents a DMA engine as well: pointer to vb2 queue.
- Core locking support: lock mutex, vb2 queue.lock:
	- If lock  $==$  NULL, then the driver does all locking.
	- If lock != NULL but vb2\_queue.lock == NULL, then all ioctls are serialized through that lock, including the streaming ioctls.
	- If  $v$ b2 queue. lock is also != NULL then that lock is used for all the streaming ioctls: useful if other ioctls can hold the core lock for a long time (typical for USB drivers).
	- The driver always does all the locking for non-ioctl file operations.
- My personal recommendation: use core locking.

## struct video device (2)

```
struct skeleton {
        struct pci dev *pdev;
        struct v41\overline{2} device v412 dev;
        struct video device vdev;
         struct mutex lock;
};
static int skeleton probe(struct pci dev *pdev, const struct pci device id *ent)
{
 ...
        mutex_init(&skel->lock);
         vdev = &skel->vdev;
        strlcpy(vdev->name, KBUILD MODNAME, sizeof(vdev->name));
        vdev->release = video device release empty;
        vdev\rightarrow fops = \&\text{skel fops},
        vdev\rightarrow ioctl ops = \&skel ioctl ops,
        vdev-\gt{lock} = sste1-\gt{lock}:
        vdev->v4l2 dev = &skel->v4l2 dev;
         /* Supported SDTV standards, if any */
         vdev->tvnorms = V4L2_STD_ALL;
        set bit(V4L2 FL USE FH_PRIO, &vdev->flags);
        video set drvdata(vdev, skel);
        ret = video register device(vdev, VFL TYPE GRABBER, -1);
         if (ret)
                  goto v4l2_dev_unreg;
        dev info(&pdev->dev, "V4L2 PCI Skeleton Driver loaded\n");
        return 0;
```
...

}

## struct video device (3)

```
static int skeleton querycap(struct file *file, void *priv,
                               struct v412 capability *cap)
{
        struct skeleton *skel = video drvdata(file);
        strlcpy(cap->driver, KBUILD MODNAME, sizeof(cap->driver));
         strlcpy(cap->card, "V4L2 PCI Skeleton", sizeof(cap->card));
        snprintf(cap->bus_info, sizeof(cap->bus_info), "PCI:%s",
                  pci_name(skel->pdev));
         cap->device_caps = V4L2_CAP_VIDEO_CAPTURE | V4L2_CAP_READWRITE |
                            V4L2<sup>-</sup>CAP<sup>-</sup>STREAMING;
         cap->capabilities = cap->device_caps | V4L2_CAP_DEVICE_CAPS;
         return 0;
}
static const struct v412 ioctl ops skel ioctl ops = {
         .vidioc_querycap = skeleton_querycap,
};
static const struct v412 file operations skel fops = {
        .owner = THIS MODULE,
        .open = v412 fh open,
        .release = \sqrt{4}12 fh release,
        .unlocked ioctl = video ioctl2,
};
```
## Input ioctls (1)

```
static int skeleton enum input(struct file *file, void *priv,
                               struct v412 input *i)
{
        if (i->index > 1) return -EINVAL;
        i->type = V4L2 INPUT TYPE CAMERA;
        if (i->index == 0) {
                i->std = V4L2 STD ALL;
                strlcpy(i->name, "S-Video", sizeof(i->name));
                i->capabilities = V4L2_IN_CAP_STD;
         } else {
                i->std = 0:
                strlcpy(i->name, "HDMI", sizeof(i->name));
                i->capabilities = V4L2_IN_CAP_DV_TIMINGS;
 }
         return 0;
}
static const struct v412 ioctl ops skel ioctl ops = {
        .vidioc enum input = skeleton enum input,
};
```
## Input ioctls (2)

```
static int skeleton s input(struct file *file, void *priv, unsigned int i)
\{struct skeleton *skel = video drvdata(file);
        if (i > 1) return -EINVAL;
        skel->input = i;
        skel->vdev.tvnorms = i ? 0 : V4L2 STD ALL;
        skeleton fill pix format(skel, &skel->format);
        return 07
}
static int skeleton q input(struct file *file, void *priv, unsigned int *i)
{
        struct skeleton *skel = video drvdata(file);
        *i = skel->input;
         return 0;
}
static const struct v412 ioctl ops skel ioctl ops = {
        .vidioc q input = skeleton q input,
        .vidioc s input = skeleton s input,
};
```
#### SDTV Standards ioctls (1)

```
static int skeleton s std(struct file *file, void *priv, v4l2 std id std)
{
        struct skeleton *skel = video drvdata(file);
         if (skel->input)
                 return -ENODATA;
        if (std == skel->std) return 0;
         /* TODO: handle changing std */
        skel->std = std:
        skeleton fill pix format(skel, &skel->format);
         return 0;
}
static int skeleton q std(struct file *file, void *priv, v4l2 std id *std)
{
        struct skeleton *skel = video drvdata(file);
         if (skel->input)
                 return -ENODATA;
        *std = skel - >std;
         return 0;
}
static const struct v412 ioctl ops skel ioctl ops = {
        vidioc q std = \overline{s}keleton q std,
         .vidioc_s_std = skeleton_s_std,
};
```
## SDTV Standards ioctls (2)

```
static int skeleton querystd(struct file *file, void *priv,
                              v412 std id *std)
{
        struct skeleton *skel = video drvdata(file);
         if (skel->input)
                 return -ENODATA;
         /* TODO: Query currently seen standard. */
         return 0;
}
static const struct v412 ioctl ops skel ioctl ops = {
         .vidioc_querystd = skeleton_querystd,
};
```
## DV Timings ioctls (1)

```
static const struct v412 dv timings cap skel timings cap = {
        .type = V4L2 DV BT 656 1120,
        /* keep this initialization for compatibility with GCC < 4.4.6 */
        .reserved = \{ 0 \},
       V4L2_INIT_BT_TIMINGS(
                                       /* min/max width */
                480, 1080, /* min/max height */
                27000000, 74250000, /* min/max pixelclock*/
                V4L2 DV BT STD CEA861, /* Supported standards */
                /* capabilities */
                V4L2 DV BT CAP_INTERLACED | V4L2 DV BT CAP PROGRESSIVE
\overline{\phantom{a}}};
static int skeleton dv timings cap(struct file *file, void *fh,
                                   struct v412 dv timings cap *cap)
{
        struct skeleton *skel = video drvdata(file);
        if (skel->input == 0) return -ENODATA;
        *cap = skel timings cap;
         return 0;
}
static const struct v412 ioctl ops skel ioctl ops = {
        .vidioc dv timings cap = skeleton dv timings cap,
};
```
## DV Timings ioctls (2)

```
static int skeleton s dv timings(struct file *file, void * fh,
                                  struct v412 dv timings *timings)
{
        struct skeleton *skel = video drvdata(file);
        if (skel->input == 0) return -ENODATA;
        if (!v412 valid dv timings(timings, &skel timings cap, NULL, NULL))
                 return -EINVAL;
        if (!v412 find dv timings cap(timings, &skel timings cap, 0, NULL, NULL))
                 return -EINVAL;
        if (v412 match dv timings(timings, &skel->timings, 0))
                 return 0;
         /* TODO: Configure new timings */
         skel->timings = *timings;
        skeleton fill pix format(skel, &skel->format);
         return 0;
}
static const struct v412 ioctl ops skel ioctl ops = {
        .vidioc s dv timings = skeleton s dv timings,
};
```
## DV Timings ioctls (3)

```
static int skeleton g dv timings(struct file *file, void * fh,
                                  struct v412 dv timings *timings)
{
        struct skeleton *skel = video drvdata(file);
        if (skel->input == 0) return -ENODATA;
         *timings = skel->timings;
         return 0;
}
static int skeleton enum dv timings(struct file *file, void * fh,
                                     struct v412 enum dv timings *timings)
{
        struct skeleton *skel = video drvdata(file);
        if (skel->input == 0) return -ENODATA;
        return v412 enum dv timings cap(timings, &skel timings cap, NULL, NULL);
}
static const struct v412 ioctl ops skel ioctl ops = {
        .vidioc q dv timings = skeleton q dv timings,
        .vidioc enum dv timings = skeleton enum dv timings,
};
```

```
DV Timings ioctls (4)
```

```
static int skeleton query dv timings(struct file *file, void * fh,
                                      struct v412 dv timings *timings)
{
        struct skeleton *skel = video drvdata(file);
        if (skel->input == 0) return -ENODATA;
         /* TODO: Query currently seen timings. */
        detect timings();
         if (no_signal)
                 return -ENOLINK;
        if (cannot lock to signal)
                 return -ENOLCK;
        if (signal out of range of capabilities)
                 return -ERANGE;
         /* Useful for debugging */
         if (debug)
                v412 print dv timings(skel->v412 dev.name,
                                       "query dv timings:",
                                       timings, true);
         return 0;
}
static const struct v412 ioctl ops skel ioctl ops = {
        .vidioc query dv timings = skeleton query dv timings,
};
```
### Format ioctls (1)

```
static int skeleton s fmt vid cap(struct file *file, void *priv,
                                   struct v412 format *f)
{
        struct skeleton *skel = video drvdata(file);
         int ret;
        ret = skeleton try fmt vid cap(file, priv, f);
         if (ret)
                 return ret;
         /* TODO: change format */
        skel->format = f->fmt.pix;
         return 0;
}
static int skeleton q fmt vid cap(struct file *file, void *priv,
                                   struct v412 format *f)
{
        struct skeleton *skel = video drvdata(file);
        f->fmt.pix = skel->format;
         return 0;
}
static const struct v412 ioctl ops skel ioctl ops = {
        .vidioc s fmt vid cap = skeleton s fmt vid cap,
        .vidioc g fmt vid cap = skeleton g fmt vid cap,
};
```
## Format ioctls (2)

```
static int skeleton enum fmt vid cap(struct file *file, void *priv,
                                      struct v412 fmtdesc *f)
{
```

```
if (f->index != 0) return -EINVAL;
         strlcpy(f->description, "4:2:2, packed, YUYV",
                 sizeof(f->description));
        f->pixelformat = V4L2 PIX FMT YUYV;
        f \rightarrowflags = 0;
         return 0;
static const struct v412 ioctl ops skel ioctl ops = {
        .vidioc enum fmt vid cap = skeleton enum fmt vid cap,
```

```
};
```
}

## Format ioctls (3)

```
static void skeleton fill pix format(struct skeleton *skel, struct v4l2 pix format *pix)
{
         pix->pixelformat = V4L2_PIX_FMT_YUYV;
        if (skel->input == 0) {
                pix->width = 720;pix->height = (skel->std & V4L2_STD_525_60) ? 480 : 576;
                pix->field = V4L2 FIELD INTERLACED;
                pix->colorspace = V4L2_COLORSPACE_SMPTE170M;
         } else {
                 pix->width = skel->timings.bt.width;
                pix->height = skel->timings.bt.height;
                if (skel->timings.bt.interlaced) {
                         pix->field = V4L2_FIELD_ALTERNATE;
                        pix->height /= 2; } else {
                        pix->field = V4L2 FIELD NONE;
 }
                pix->colorspace = V4L2_COLORSPACE_REC709;
 }
        pix->bytesperline = pix->width * 2; pix->sizeimage = pix->bytesperline * pix->height;
        pix->priv = 0;
}
static int skeleton try fmt vid cap(struct file *file, void *priv, struct v4l2 format *f)
{
        struct skeleton *skel = video drvdata(file);
        struct v412 pix format *pix = &f->fmt.pix;
         if (pix->pixelformat != V4L2_PIX_FMT_YUYV)
                 return -EINVAL;
        skeleton fill pix format(skel, pix);
         return 0;
}
static const struct v412 ioctl ops skel ioctl ops = {
        .vidioc try fmt vid cap = skeleton try fmt vid cap,
};
```
# V4L2 PCI Skeleton Driver **Streaming**

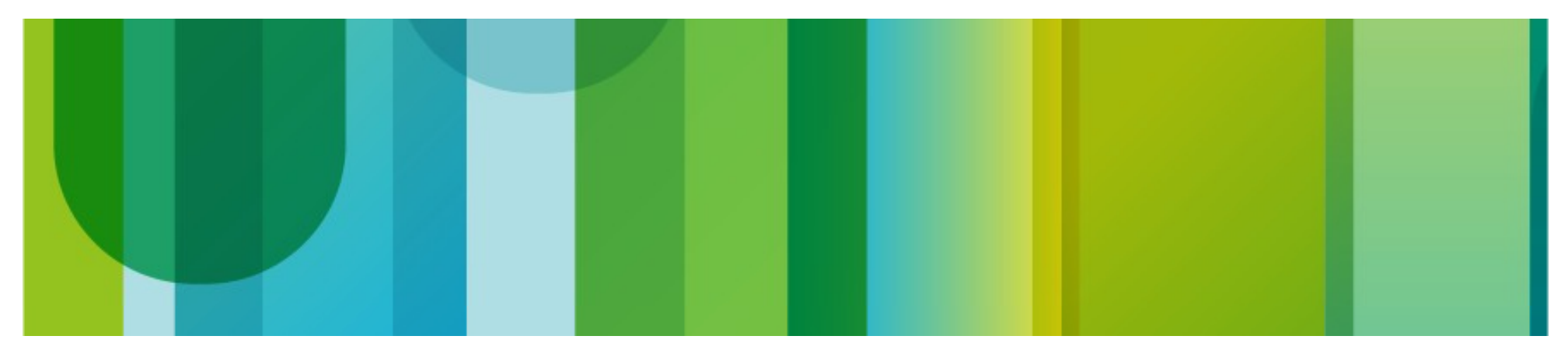

## Streaming Modes

- **Read and Write**
- Memory Mapped Streaming I/O: memory allocated by the driver, mmap()ed into userspace.
- User Pointer Streaming I/O: memory allocated by userspace, requires scatter-gather DMA support.
- DMABUF Streaming I/O: memory allocated by another device, exported as a DMABUF file handler and imported in this driver.

## Streaming Support (1)

```
#include <media/videobuf2-dma-contig.h>
```

```
struct skeleton {
 ...
        struct vb2 queue queue;
        struct vb2<sup>-alloc</sup> ctx *alloc ctx;
        spinlock t qlock;
        struct list head buf_list;
        unsigned field;
         unsigned sequence;
};
struct skel buffer {
        struct vb2 buffer vb;
        struct list head list;
};
static inline struct skel buffer *to skel buffer(struct vb2 buffer *vb2)
{
        return container of(vb2, struct skel buffer, vb);
}
```
## Streaming Support (2)

```
static int skeleton probe(struct pci dev *pdev, const struct pci device id *ent)
{
 ...
        q = &skel->queue;
        q->type = V4L2 BUF TYPE VIDEO CAPTURE;
        q\rightarrowio modes = VB2 MMAP | VB2 DMABUF | VB2 READ;
        q->drv priv = skel;
        q->buf struct size = sizeof(struct skel buffer);
        q->ops = &skel qops;
        q->mem ops = \sqrt{x}b2 dma contig memops;
         q->timestamp_flags = V4L2_BUF_FLAG_TIMESTAMP_MONOTONIC;
        q->lock = \&skel->lock;
        q->gfp flags = GFP DMA32;
        q->min_buffers needed = 2;
        ret = vb2 queue init(q);
         if (ret)
                 goto v4l2_dev_unreg;
        skel->alloc ctx = vb2 dma contig init ctx(&pdev->dev);
         if (IS_ERR(skel->alloc_ctx)) {
                dev err(&pdev->dev, "Can't allocate buffer context");
                ret = PTR ERR(skel->alloc ctx);
                goto v4l2_dev_unreg;
 }
         INIT_LIST_HEAD(&skel->buf_list);
        spin lock init(&skel->qlock);
         ...
         vdev->queue = q;
 ...
```
}

## Streaming Support (3)

```
static struct vb2 ops skel qops = {
        . queue setup = queue setup,
        .buf prepare = buffer prepare,
        .buf queue = buffer queue,
        . start streaming = start streaming,
        .stop streaming = stop streaming,
        .wait prepare = vb2 ops wait prepare,
        .wait finish = vb2 ops wait finish,
};
static const struct v412 ioctl ops skel ioctl ops = {
 ...
        .vidioc reqbufs = vb2 ioctl reqbufs,
        .vidioc\overline{c} create bufs = vb2 ioctl create bufs,
        .vidioc_querybuf = vb2 ioctl querybuf,
         .vidioc_qbuf = vb2_ioctl_qbuf,
        .vidioc_dqbuf = vb2 ioctl dqbuf,
        .vidioc<sup>expbuf</sup> = vb\overline{2} ioctlexpbuf,
        .vidioc_streamon = v\overline{b}2 ioctl streamon,
        .vidioc_streamoff = vb2 ioctl streamoff,
};
static const struct v412 file operations skel fops = {
        .owner = THIS MODULE,
        .open = v412 Th open,
        .release = v\overline{b}2 fop release,
        .unlocked ioctl = video ioctl2,
        read = v\overline{b}2 fop read,
        .mmap = vb2^-fop_mmap,
        .poll = vb2^-fop_poll,
```

```
};
```
## Streaming Support (4)

```
static int queue setup (struct vb2 queue *vq,
                       const struct v412 format *fmt,
                       unsigned int *nbuffers,
                       unsigned int *nplanes,
                       unsigned int sizes[],
                       void *alloc_ctxs[])
{
        struct skeleton *skel = vb2 get drv priv(vq);
         skel->field = skel->format.field;
         if (skel->field == V4L2_FIELD_ALTERNATE) {
                if (vb2 fileio is active(q))
                         return -EINVAL;
                skel->field = V4L2 FIELD TOP;
 }
        if (vq->num buffers + *nbuffers < 3)
                *nbuffers = 3 - vq->num buffers;
         if (fmt && fmt->fmt.pix.sizeimage < skel->format.sizeimage)
                 return -EINVAL;
        *nplanes = 1;
        sizes[0] = fmt ? fmt->fmt.pix.sizeimage :
                          skel->format.sizeimage;
        alloc ctxs[0] = skel->allocctx; return 0;
}
```
## Streaming Support (5)

```
static void all buffers done(struct skeleton *skel, enum vb2 buffer state state)
{
        struct skel buffer *buf, *node;
         unsigned long flags;
        spin lock irqsave(&skel->qlock, flags);
        list for each entry safe(buf, node, &skel->buf list, list) {
                vb2 buffer done(&buf->vb, state);
                list del(&buf->list);
 }
        spin unlock irqrestore(&skel->qlock, flags);
}
static int start streaming(struct vb2 queue *vq, unsigned int count)
{
        struct skeleton *skel = vb2 qet drv priv(vq);
        int ret = 0;
         skel->sequence = 0;
         /* TODO: start DMA */
         if (ret)
                all buffers done(skel, VB2 BUF STATE QUEUED);
         return ret;
}
static void stop streaming(struct vb2 queue *vq)
{
        struct skeleton *skel = vb2 get drv priv(vq);
        /* TODO: stop DMA */all buffers done(skel, VB2 BUF STATE ERROR);
}
```
## Streaming Support (6)

```
static int buffer prepare(struct vb2 buffer *vb)
{
        struct skeleton *skel = vb2 get drv priv(vb->vb2 queue);
         unsigned long size = skel->format.sizeimage;
        if (vb2 plane size(vb, 0) < size) {
                dev err(&skel->pdev->dev, "buffer too small (%lu < %lu)\n",
                         vb2 plane size(vb, 0), size);
                 return -EINVAL;
 }
        vb2 set plane payload(vb, 0, size);
         return 0;
}
static void buffer queue(struct vb2 buffer *vb)
{
        struct skeleton *skel = vb2 qet drv priv(vb->vb2 queue);
        struct skel buffer *buf = to skel buffer(vb);
         unsigned long flags;
        spin lock irqsave(&skel->qlock, flags);
        list add tail(&buf->list, &skel->buf list);
         /* TODO: Update any DMA pointers if necessary */
        spin unlock irqrestore(&skel->qlock, flags);
}
```
## Streaming Support (7)

```
static irqreturn t skeleton irq(int irq, void *dev id)
{
       struct skeleton *skel = dev id;
        /* TODO: handle interrupt */
       if (captured new frame) {
 ...
               spin_lock(&skel->qlock);
               list del(&new buf->list);
               spin_unlock(&skel->qlock);
               new buf->vb.v412 buf.sequence = skel->sequence++;
               new buf->vb.v4l2 buf.field = skel->field;
               if (skel->format.field == V4L2 FIELD ALTERNATE) {
                        if (skel->field == V4L2_FIELD_BOTTOM)
                               skel->field = V4L2 FIELD TOP;
                       else if (skel->field == V4L2 FIELD TOP)
                               skel->field = V4L2_FIELD_BOTTOM;
 }
               v412 get timestamp(&new buf->vb.v412 buf.timestamp);
               vb2 buffer done(&new buf->vb, VB2 BUF STATE DONE);
 }
        return IRQ_HANDLED;
```
}

## Streaming Support (8)

Add this check:

```
 if (vb2_is_busy(&skel->queue))
        return -EBUSY;
```
to:

```
skeleton s input()
skeleton s std()
skeleton s dv timings()
 skeleton_s_fmt_vid_cap()
```
# V4L2 PCI Skeleton Driver Control Framework

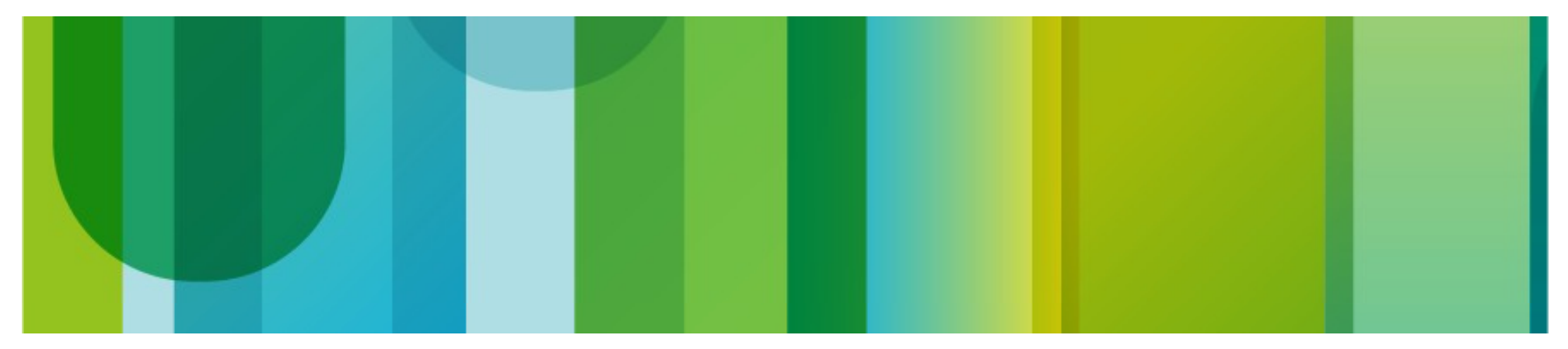

### Control Framework

- Can inherit controls from other control handlers, particularly from subdevices.
- Controls can be combined to clusters if they have to be set together.
- Validation and atomicity is handled by the framework.
- Integrates with the event handling to allow control events (i.e. get an event when a control changes value or state).
- Bridge driver can be notified when a control of a sub-device changes.
- Support for auto-clusters. For example: AUTOGAIN and GAIN controls.
- It is possible to set a control handler at the v4I2 device level, at the video device level or at the v4l2 fh level. In sub-devices the control handler is always at the v4l2 subdev level.

## Control Support (1)

```
#include <media/v4l2-ctrls.h>
#include <media/v4l2-event.h>
struct skeleton {
 ...
        struct v412 ctrl handler ctrl handler;
 ...
};
static const struct v412 ctrl ops skel ctrl ops = {
        .s ctrl = skeleton s \tilde{c}trl,};
static const struct v412 ioctl ops skel ioctl ops = {
 ...
        .vidioc log status = v412 ctrl log status,
        .vidioc subscribe event = v4l2 ctrl subscribe event,
        .vidioc unsubscribe event = v4l2 event unsubscribe,
};
```
## Control Support (2)

```
static int skeleton probe(struct pci dev *pdev, const struct pci device id *ent)
{
 ...
        struct v412 ctrl handler *hdl;
 ...
        hdl = &skel->ctrl handler;
        v412 ctrl handler init(hdl, 4);
        v412 ctrl new std(hdl, &skel ctrl ops,
                          V4L2 CID BRIGHTNESS, 0, 255, 1, 127);
        v412 ctrl new std(hdl, &skel ctrl ops,
                          V4L2 CID CONTRAST, 0, 255, 1, 16);
        v412 ctrl new std(hdl, &skel ctrl ops,
                          V4L2 CID SATURATION, 0, 255, 1, 127);
        v412 ctrl new std(hdl, &skel ctrl ops,
                          V4L2 CID HUE, -128, 127, 1, 0);
         if (hdl->error) {
                 ret = hdl->error;
                goto free_hdl;
 }
        skel->v412 dev.ctrl handler = hdl;
 ...
free hdl:
        v412 ctrl handler free(&skel->ctrl handler);
        v412<sup>-</sup>device unregister(&skel->v412 dev);
disable_pci:
        pci disable device(pdev);
         return ret;
}
```
## Control Support (3)

```
static int skeleton s ctrl(struct v4l2 ctrl *ctrl)
{
         struct skeleton *skel =
                 container of(ctrl->handler, struct skeleton, ctrl handler);
         switch (ctrl->id) {
         case V4L2_CID_BRIGHTNESS:
                 \sqrt{\ast} TODO: set brightness to ctrl->val */
                 break;
         case V4L2_CID_CONTRAST:
                 \sqrt{\ast} TODO: set contrast to ctrl->val */
                 break;
         case V4L2_CID_SATURATION:
                 \sqrt{\ast} TODO: set saturation to ctrl->val */
                 break;
         case V4L2_CID_HUE:
                 \sqrt{\ast} TODO: set hue to ctrl->val */
                 break;
         default:
                  return -EINVAL;
 }
         return 0;
```
}

# V4L2 Framework

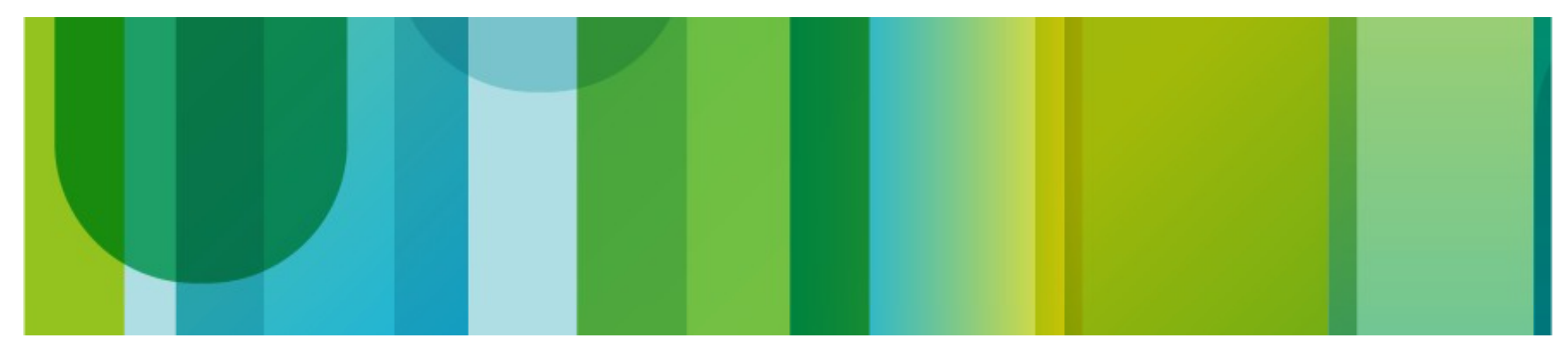

### V4L2 Framework

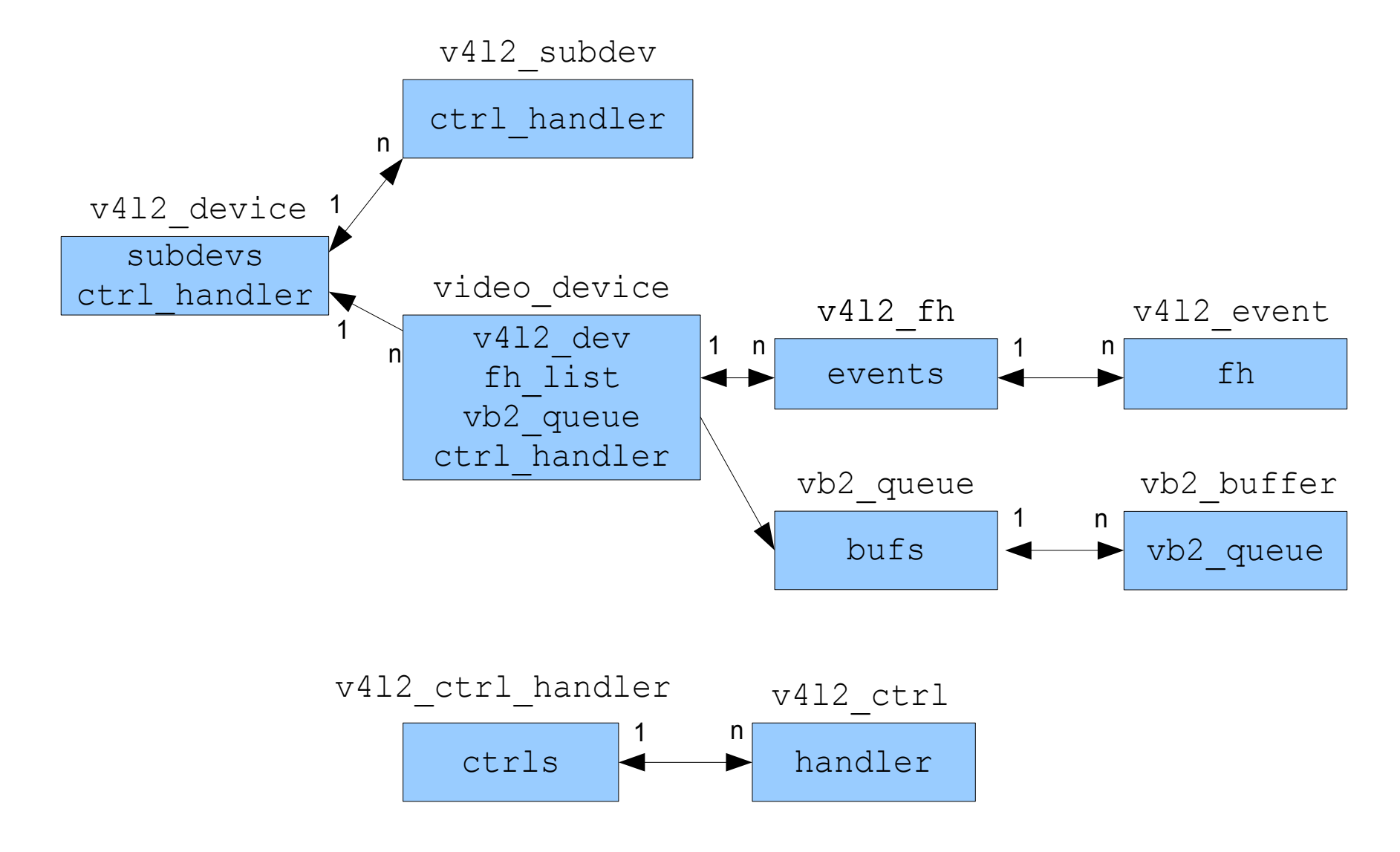

## Resources

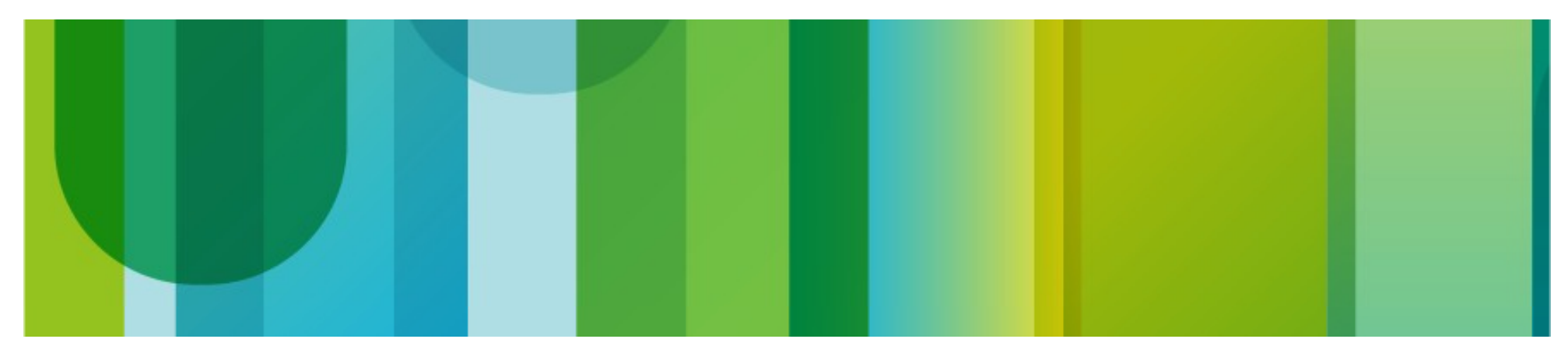

#### **Resources**

- Linux Media Infrastructure API: http://linuxtv.org/downloads/v4I-dvb-apis. Latest version: <http://hverkuil.home.xs4all.nl/spec/media.html>
- Documentation/video4linux/v4I2-framework.txt and v4I2-controls.txt
- include/media/videobuf2-core.h
- Upstream media git repository: [http://git.linuxtv.org/media\\_tree.git](http://git.linuxtv.org/media_tree.git)
- Skeleton driver: Documentation/video4linux/v4l2-pci-skeleton.c
- v4l-utils git repository: <http://git.linuxtv.org/v4l-utils.git>
- linux-media mailinglist & irc channel: <http://linuxtv.org/lists.php>

## **Utilities**

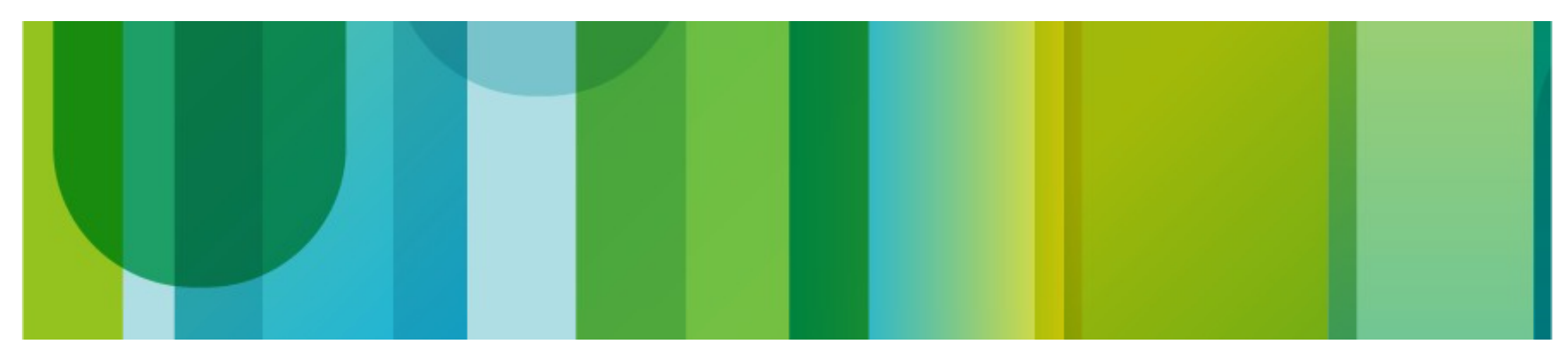

#### **Utilities**

- v4I2-ctl: Swiss army knife for v4I2.
- v4l2-compliance: V4L2 compliance driver testing.
- v4l2-dbg: allows access to DBG\_G\_CHIP\_INFO, DBG G/S REGISTER.
- qv4l2: Qt test application.
- Core debugging: 'echo 1 >/sys/class/video4linux/video0/debug'.
	- 1: show ioctl name
	- 2: show arguments as well

# Thank You!

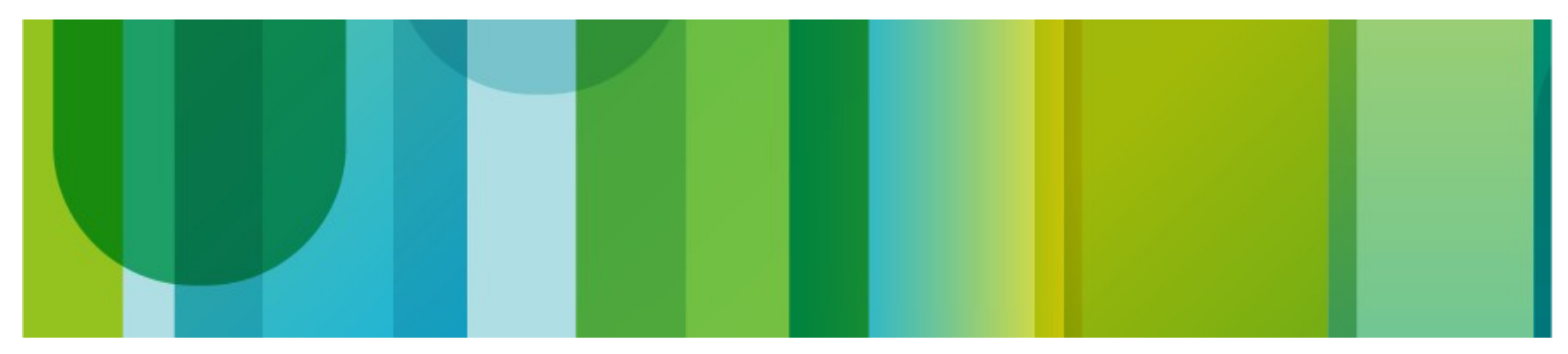